# **Anaglyph 3D**

From Wikipedia, the free encyclopedia

**Anaglyph 3D** is the name given to the stereoscopic 3D effect achieved by means of encoding each eye's image using filters of different (usually chromatically opposite) colors, typically red and cyan. Anaglyph 3D images contain two differently filtered colored images, one for each eye. When viewed through the "color-coded" "anaglyph glasses", each of the two images reaches the eye it's intended for, revealing an integrated stereoscopic image. The visual cortex of the brain fuses this into perception of a three-dimensional scene or composition.

Anaglyph images have seen a recent resurgence due to the presentation of images and video on the Web, Blu-ray Discs, CDs, and even in print. Low cost paper frames or plastic-framed glasses hold accurate color filters that typically, after 2002, make use of all 3 primary colors. The current norm is red and cyan, with red being used for the left channel. The cheaper filter material used in the monochromatic past dictated red and blue for convenience and cost. There is a material improvement of full color images, with the cyan filter, especially for accurate skin tones.

Video games, theatrical films, and DVDs can be shown in the anaglyph 3D process. Practical images, for science or design, where depth perception is useful, include the presentation of full scale and microscopic stereographic images. Examples from NASA include Mars Rover imaging, and the solar investigation, called STEREO, which uses two orbital vehicles to obtain the 3D images of the sun. Other applications include geological illustrations by the United States Geological Survey, and various online museum objects. A recent application is for stereo imaging of the heart using 3D ultra-sound with plastic red/cyan glasses.

Anaglyph images are much easier to view than either parallel (diverging) or crossed-view pairs stereograms. However, these side-by-side types offer bright and accurate color rendering, not easily achieved with anaglyphs. Recently, cross-view prismatic glasses with adjustable masking have appeared, that offer a wider image on the new HD video and computer monitors.

## **Contents**

- 1 History
- 2 Production
- 3 Mechanics
- $\blacksquare$  4 Types
	- 4.1 Complementary color
	- 4.2 Compensating focus diopter glasses for red-cyan method

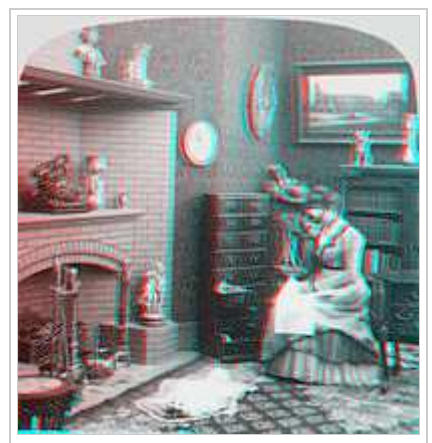

Stereo monochrome image anaglyphed for red (left eye) and cyan (right eye) filters. **3D red cyan** glasses are recommended to view this image correctly.

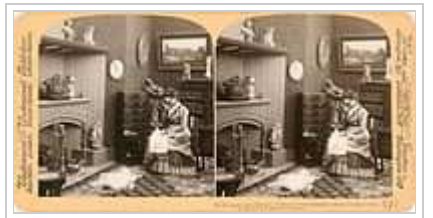

Stereogram source image for the anaglyph above.

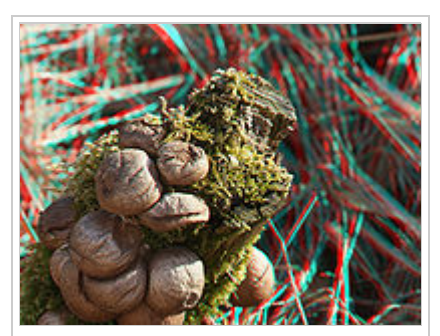

Stereoscopic effect used in Macro photography. **3D red cyan** glasses are recommended to view this image correctly.

- $\blacksquare$  4.3 (ACB) 3-D
- 4.4 ColorCode 3-D
- 4.5 Inficolor 3D
- 4.6 Anachrome RED/CYAN filters
- 4.7 Interference filter systems
- $\blacksquare$  5 Viewing
	- 5.1 Red sharpened anaglyph glasses
	- 5.2 Anachrome filters
- 6 Traditional anaglyph processing methods
	- 6.1 Depth adjustment
	- 6.2 Scene composition
	- 6.3 Dual purpose, 2D or 3D "compatible anaglyph" technique
- 7 Anaglyphic color channels
- 8 Applications
	- 8.1 Home entertainment
	- $\blacksquare$  8.2 Comics
	- 8.3 Science and mathematics
- 9 See also
- 10 References
- 11 External links

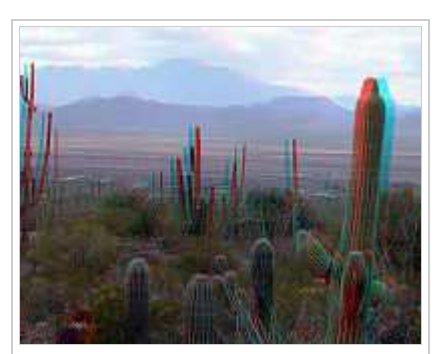

Anaglyph (3D photograph) of Saguaro National Park at dusk. **3D red cyan** glasses are recommended to view this image correctly.

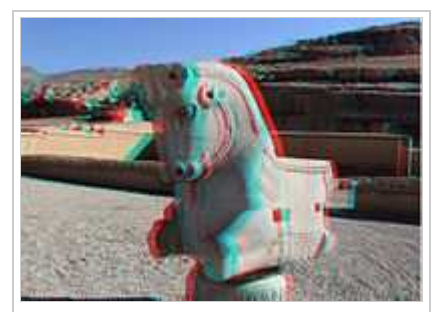

Anaglyph (3D photograph) of a column head in Persepolis, Iran. **3D red cyan** glasses are recommended to view this image correctly.

## **History**

The first method to produce anaglyph images was developed in 1852 by Wilhelm Rollmann in Leipzig, Germany.<sup>[1]</sup>

It was W. Rollmann who in 1853 first illustrated the principle of the anaglyph using blue and red lines on a black field with red and blue glasses to perceive the effect, but this was for line drawings only. In 1858 Joseph D'Almeida began projecting three-dimensional magic lantern slide shows using red and green filters with the audience wearing red and green goggles. It is to Louis Ducas du Hauron that we owe the first printed anaglyphs, produced in 1891.

This process consisted of printing the two negatives which form a stereoscopic photograph on to the same paper, one in blue (or green), one in red. The viewer would then use coloured glasses with red (for the left eye) and blue or green (right eye). The left eye would see the blue image which would appear black, whilst it would not see the red; similarly the right eye would see the red image, this registering as black. Thus a three dimensional image would result.

William Friese-Green created the first three-dimensional anaglyphic motion pictures in 1889, which had public exhibition in 1893. 3-D films enjoyed something of a boom in the 1920s. The term "3-D" was coined in the 1950's. As late as 1954 films such as "The Creature from the Black Lagoon" were very successful. In 1953, the anaglyph had begun appearing in newspapers, magazines and comic books. The 3-D comic books were one of the most interesting applications of anaglyph to printing.

Over the years, anaglyphic pictures have sporadically appeared in comics and magazine ads. Jaws 3-D was a box-office success in 1983. At present the excellent quality of computer displays and user-friendly stereoediting programs offer new and exciting possibilities for experimenting with anaglyph stereo.

## **Production**

In historical methods using camera filters, on film, two images from the perspective of the left and right eyes were projected or printed together as a single image, one side through a red filter and the other side through a contrasting colour such as blue or green or mixed cyan. As outlined below, one may now, typically, use an image processing computer program to simulate the effect of using color filters, using as a source image a pair of either color or monochrome images. This is called mosaicking or image stitching.

In the 1970s filmmaker Stephen Gibson filmed direct anaglyph blaxploitation and adult movies. His "Deep Vision" system replaced the original camera lens with two color-filtered lens focused on the same film frame.[2] In the 1980s, Gibson patented his mechanism.[3]

Popular professional programs such as Adobe Photoshop provide the basic digital tools for processing of anaglyphs. They do not provide instruction for anaglyph in their basic documentation. Various websites offer free instruction related to 3D for Photoshop. Simple, low cost programs, dedicated to anaglyph creation, are also available. In recent simple practice, the left eye image is filtered to remove blue & green. The right eye image is filtered to remove red. The two images are usually positioned in the compositing phase in close overlay registration (of the main subject). In Photoshop, for example, a function called "screen" in the "layers" (F7) option allows the two filtered layers to be combined transparently on top of each other, although the compositing can also be done by pasting the selected channels. The filtration itself can easily be done in the "curves" function, which allows removal of any red, green, or blue layer with a simple slider. Experienced Photoshop users can sometime process a good cross-view 3D pair into a color anaglyph in 2 to 5 minutes if little fine-tuning is required. Various steps can also be used to maximize the quality of the result. These may include size matching of the frames to within a few pixels, rotation (if needed), gamma leveling, and digital sharpening of the softer red image. It should be noted that both the red layer in the image and the red filter in the glasses contain no visible blue or green color information, but masked colors do exist that the eyes cannot see through a red filter that can interact with the colors contained in the cyan image after compositing and blending.

There also exists a method for making anaglyphs, using only one image in combination with a depth map, that yields acceptable results.[4]

## **Mechanics**

Viewing anaglyphs through spectrally opposed glasses or gel filters enables each eye to see independent left and right images from within a single anaglyphic image. In a red-cyan anaglyph, the eye viewing through the red filter sees red within the anaglyph as "white", and the cyan within the anaglyph as "black". The eye viewing through the cyan filter perceives the opposite. Actual black or white in the anaglyph display, being void of color, are perceived the same by each eye. The brain blends together the red and cyan channelled images as in regular viewing but only green and blue are perceived. Red is not perceived because red equates with white through red gel and is black through cyan gel. However green and blue are perceived through cyan gel.

## **Types**

#### **Complementary color**

Complementary color anaglyphs employ one of a pair of complementary color filters for each eye. The most common color filters used are red and cyan. Employing tristimulus theory, the eye is sensitive to three primary colors, red, green, and blue. The red filter admits only red, while the cyan filter blocks red, passing blue and green (the combination of blue and green is perceived as cyan). If a paper viewer containing red and cyan filters is folded so that light passes through both, the image will appear black. Another recently introduced form employs blue and yellow filters. (Yellow is the color perceived when both red and green light passes through the filter.)

Anaglyph images have seen a recent resurgence because of the presentation of images on the Internet. Where traditionally, this has been a largely black & white format, recent digital camera and processing advances have brought very acceptable color images to the internet and DVD field. With the online availability of low cost paper glasses with improved red-cyan filters, and plastic framed glasses of increasing quality, the field of 3D imaging is growing quickly. Scientific images where depth perception is useful include, for instance, the presentation of complex multi-dimensional data sets

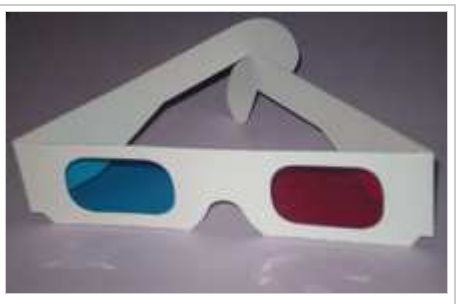

Paper anaglyph filters produce an acceptable image at low cost and are suitable for inclusion in magazines

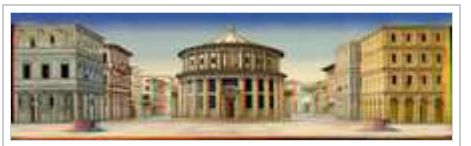

Piero della Francesca, Ideal City in an Anaglyph version

and stereographic images of the surface of Mars. With the recent release of 3D DVDs, they are more commonly being used for entertainment. Anaglyph images are much easier to view than either parallel sighting or crossed eye stereograms, although these types do offer more bright and accurate color rendering, most particularly in the red component, which is commonly muted or desaturated with even the best color anaglyphs. A compensating technique, commonly known as Anachrome, uses a slightly more transparent cyan filter in the patented glasses associated with the technique. Processing reconfigures the typical anaglyph image to have less parallax to obtain a more useful image when viewed without filters.

#### **Compensating focus diopter glasses for red-cyan method**

Simple sheet or uncorrected molded glasses do not compensate for the 250 nanometer difference in the wavelengths of the red-cyan filters. With simple glasses the red filter image can be blurry when viewing a close computer screen or printed image since the retinal focus differs from the cyan filtered image, which dominates the eyes' focusing. Better quality molded plastic glasses employ a compensating differential diopter power to equalize the red filter focus shift relative to the cyan. The direct view focus on computer monitors has been recently improved by manufacturers providing secondary paired lenses, fitted and attached inside the red-cyan primary filters of some high-end anaglyph glasses. They are used where very high resolution is required, including science, stereo macros, and animation studio applications. They use carefully balanced cyan (blue-green) acrylic lenses, which pass a minute percentage of red to improve skin tone perception. Simple red/blue glasses work well with black and white, but the blue filter is unsuitable for human skin in color. U.S. Patent No. 6,561,646 was issued to the inventor in 2003. In the trade, the label "www.anachrome" is used to label diopter corrected 3D glasses covered by this patent.

#### **(ACB) 3-D**

(ACB) 'Anaglyphic Contrast Balance' is a patented anaglyphic production method by Studio 555.[5] Retinal Rivalry of color contrasts within the color channels of anaglyph images is addressed.

Contrasts and details from the stereo pair are maintained and re-presented for view within the anaglyph image. The (ACB) method of balancing the color contrasts within the stereo pair enables a stable view of contrast details, thus eliminating retinal rivalry. The process is available for red/cyan color channels but may use any of the opposing color channel combinations. As with all stereoscopic anaglyphic systems, screen or print, the display color should be RGB accurate and the viewing gels should match the color channels to

prevent double imaging. The basic (ACB) method adjusts red, green and blue, however adjusting all six color primaries is preferred.

The effectiveness of the (ACB) process is proven with the inclusion of primary color charts within a stereo pair. A contrast balanced view of the stereo pair and color charts is evident in the resulting (ACB) processed anaglyph image. The (ACB) process also enables black and white (monochromatic) anaglyphs with contrast balance.

Where full color to each eye is enabled via alternating color channels and color alternating viewing filters, (ACB) prevents shimmer from pure colored objects within the modulating image. Vertical and diagonal parallax is enabled with concurrent use of a horozontally oriented lenticular or parallax barrier screen. This enables a Quadrascopic full color holographic effect from a monitor.

#### **ColorCode 3-D**

ColorCode 3-D was deployed in the 2000s and uses amber and blue filters. It is intended to provide the perception of nearly full color viewing (particularly within the RG color space) with existing television and paint mediums. One eye (left, amber filter) receives the cross-spectrum color information and one eye (right, blue filter) sees a monochrome image designed to give the depth effect. The human brain ties both images together.

Images viewed without filters will tend to exhibit light-blue and yellow horizontal fringing. The backwards compatible 2D viewing experience for viewers not wearing glasses is improved, generally being better than previous red and green anaglyph imaging systems, and further improved by the use of digital post-processing to minimize fringing. The displayed hues and intensity can be subtly adjusted to further improve the perceived 2D image, with problems only generally found in the case of extreme blue.

The blue filter is centered around 450 nm and the amber filter lets in light at wavelengths at above 500 nm. Wide spectrum color is possible because the amber filter lets through light across most wavelengths in spectrum and even has a small leakage of the blue color spectrum. When presented the original left and right images are run through the ColorCode 3-D encoding process to generate one single ColorCode 3-D encoded image.

In the United Kingdom, television station Channel 4 commenced broadcasting a series of programs encoded using the system during the week of 16 November 2009.<sup>[6]</sup> Previously the system had been used in the United States for an "all 3-D advertisement" during the 2009 Super Bowl for SoBe, Monsters vs. Aliens animated movie and an advertisement for the Chuck television series in which the full episode the following night used the format.

#### **Inficolor 3D**

Developed by TriOviz, Inficolor 3D is a patent pending stereoscopic system, first demonstrated at the International Broadcasting Convention in 2007 and deployed in 2010. It works with traditional 2D flat panels and HDTV sets and uses expensive glasses with complex color filters and dedicated image processing that allow natural color perception with a 3D experience. This is achieved through having the left image using the green channel only and the right using the red and blue channels with some added post processing, which the brain then combines the two images to produce a nearly full color experience. When observed without glasses, some slight doubling can be noticed in the background of the action which allows watching the movie or the video game in 2D without the glasses. This is not possible with traditional brute force anaglyphic systems.[7]

Inficolor 3D is a part of TriOviz for Games Technology, developed in partnership with TriOviz Labs and Darkworks Studio. It works with Sony PlayStation 3 (Official PlayStation 3 Tools & Middleware Licensee

Program)<sup>[8]</sup> and Microsoft Xbox 360 consoles as well as PC.<sup>[9][10]</sup> TriOviz for Games Technology was showcased at Electronic Entertainment Expo 2010 by Mark Rein (vice president of Epic Games) as a 3D tech demo running on an Xbox 360 with Gears of War  $2.^{[11]}$  In October 2010 this technology has been officially integrated in Unreal Engine  $3$ ,<sup>[9][10]</sup> the computer game engine developed by Epic Games.

Video games equipped with TriOviz for Games Technology are: "Batman Arkham Asylum: Game of the Year Edition" for PS3 and Xbox 360 (March 2010),<sup>[12][13][14]</sup> "Enslaved: Odyssey to the West + DLC Pigsy's Perfect 10" for PS3 and Xbox 360 (Nov. 2010), [15][16] "Thor: God of Thunder" for PS3 and Xbox 360 (May 2011), "Green Lantern: Rise of the Manhunters" for PS3 and Xbox 360

(June 2011), "Captain America: Super Soldier" for PS3 and Xbox 360

(July 2011). "Gears of War 3" for Xbox 360 (September 2011), "Batman: Arkham City" for PS3 and Xbox 360 (October 2011), "Assassin's Creed: Revelations" for PS3 and Xbox 360 (November 2011), Assassin's Creed III for Wii U (November 2012). The first DVD/Blu-ray including Inficolor 3D Tech is: "Battle for Terra 3D" (published in France by Pathé & Studio 37 - 2010).

Most other games can be played in this format with Tridef 3D with display settings set to Colored Glasses>Green/Purple, although this is not officially supported by Trioviz, but the results are nearly identical without limiting the game selection.

#### **Anachrome RED/CYAN filters**

A variation on the anaglyph technique from the early 2000s is called "Anachrome method". This approach is an attempt to provide images that look nearly normal, without glasses, for small images, either 2D or 3D. With most of the negative qualities, being masked innately by the small display. Being "compatible" for small size posting in conventional websites or magazines. Usually a larger file can be selected that will fully present the 3D with the dramatic definition. The 3D, (Z axis) depth effect is generally more

subtle than simple anaglyph images, which are usually made from wider spaced stereo pairs. Anachrome images are shot with a typically narrower stereo base, (the distance between the camera lenses). Pains are taken to adjust for a better overlay fit of the two images, which are layered one on top of another. Only a few pixels of non-registration give the depth cues. The range of color perceived, is noticeably wider in Anachrome image, when viewed with the intended filters. This is to the deliberate passage of a small (1 to 2%) of the red information through the cyan filter. Warmer tones can be boosted, because each eye sees some color reference to red. The brain responds in the mental blending process and usual perception. It is claimed to provide warmer and more complex perceived skin tones and vividness.

#### **Interference filter systems**

This technique uses specific wavelengths of red, green, and blue for the right eye, and different wavelengths of red, green, and blue for the left eye. Eyeglasses which filter out the very specific wavelengths allow the wearer to see a full color 3D image. Special interference filters (dichromatic filters) in the glasses and in the projector form the main item of technology and have given the system this name. It is also known as **spectral comb filtering** or **wavelength multiplex visualization**. Sometimes this technique is described as a "**super-anaglyph**" because it is an advanced form of spectral-multiplexing which is at the heart of the conventional anaglyph technique. This technology eliminates the expensive silver screens required for polarized systems such as RealD, which is the most common 3D display system in theaters. It does, however,

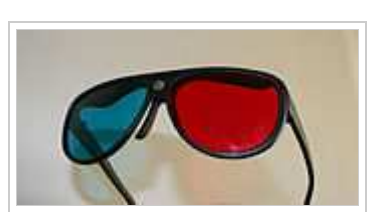

Full color Anachrome red (left eye)

recommended to view this image correctly.

and cyan (right eye) filters **3D red cyan** glasses are

Anachrome optical diopter glasses.

require much more expensive glasses than the polarized systems.

Dolby 3D uses this principle. The filters divide the visible color spectrum into six narrow bands – two in the red region, two in the green region, and two in the blue region (called R1, R2, G1, G2, B1 and B2 for the purposes of this description). The R1, G1 and B1 bands are used for one eye image, and R2, G2, B2 for the other eye. The human eye is largely insensitive to such fine spectral differences so this technique is able to generate full-color 3D images with only slight color differences between the two eyes.<sup>[17]</sup>

The Omega 3D/Panavision 3D system also used this technology, though with a wider spectrum and more "teeth" to the "comb" (5 for each eye in the Omega/Panavision system). The use of more spectral bands per eye eliminates the need to color process the image, required by the Dolby system. Evenly dividing the visible spectrum between the eyes gives the viewer a more relaxed "feel" as the light energy and color balance is nearly 50-50. Like the Dolby system, the Omega system can be used with white or silver screens. But it can be used with either film or digital projectors, unlike the Dolby filters that are only used on a digital system with a color correcting processor provided by

Dolby. The Omega/Panavision system also claims that their glasses are cheaper to manufacture than those used by Dolby.[18] In June 2012 the Omega 3D/Panavision 3D system was discontinued by DPVO Theatrical, who marketed it on behalf of Panavision, citing "challenging global economic and 3D market conditions".[19] Although DPVO dissolved its business operations, Omega Optical continues promoting and selling 3D systems to non-theatrical markets. Omega Optical's 3D system contains projection filters and 3D glasses. In addition to the passive stereoscopic 3D system, Omega Optical has produced enhanced anaglyph 3D glasses. The Omega's red/cyan anaglyph glasses use complex metal oxide thin film coatings and high quality annealed glass optics.

### **Viewing**

A pair of glasses with filters of opposing colors, is worn to view an anaglyphic photo image. A red filter lens over the left eye allows graduations of red to cyan from within the anaglyph to be perceived as graduations of bright to dark. The cyan (blue/green) filter over the right eye conversely allows graduations of cyan to red from within the anaglyph to be perceived as graduations of bright to dark. Red and cyan colour fringes in the anaglyph display represent the red and cyan colour channels of the parallax displaced left and right images. The viewing filters each cancel out opposing colored areas, including graduations of less pure opposing colored areas, to each reveal an image from within its color channel. Thus the filters enable each eye to see only its intended view from color channels within the single anaglyphic image.

#### **Red sharpened anaglyph glasses**

Simple paper, uncorrected gel glasses, cannot compensate for the 250 nanometer difference in the wavelengths of the red-cyan filters. With simple glasses, the red filtered image is somewhat blurry, when viewing a close computer screen or printed image. The (RED) retinal focus differs from the image through the (CYAN) filter, which dominates the eyes' focusing. Better

quality, molded acrylic glasses frequently employ a compensating differential diopter power (a spherical correction) to balance the red filter focus shift relative to the cyan, which reduces the innate softness, and diffraction of red filtered light. Low power reading glasses worn along with the paper glasses also sharpen

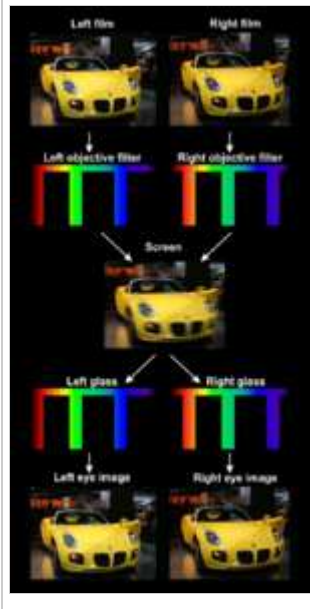

Interference principle

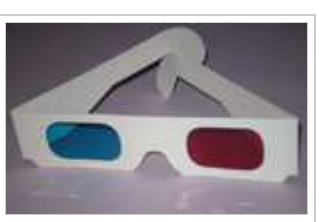

Paper anaglyph filters produce an acceptable image at low cost and are suitable for inclusion in magazines

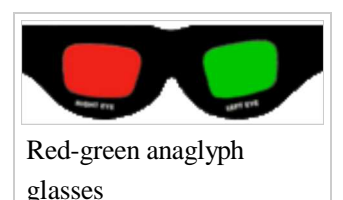

the image noticeably.

The correction is only about  $1/2$  + diopter on the red lens. However, some people with corrective glasses are bothered by difference in lens diopters, as one image is a slightly larger magnification than the other. Though endorsed by many 3D websites, the diopter "fix" effect is still somewhat controversial. Some, especially the nearsighted, find it uncomfortable. There is about a 400% improvement in acuity with a molded diopter filter, and a noticeable improvement of contrast and blackness. The American Amblyopia Foundation uses this feature in their plastic glasses for school screening of children's vision, judging the greater clarity as a significant plus factor.

#### **Anachrome filters**

Plastic glasses, developed in recent years, provide both the diopter "fix" noted above, and a change in the cyan filter. The formula provides intentional "leakage" of a minimal (2%) percentage of red light with the conventional range of the filter. This assigns two-eyed "redness cues" to objects and details, such as lip color and red clothing, that are fused in the brain. Care must be taken, however, to closely overlay the red areas into near-perfect registration, or "ghosting" can occur. Anachrome formula lenses work well with black and white, but can provide excellent results when the glasses are used with conforming, "anachrome friendly" images. The US Geological Survey has

thousands of these "conforming", full-color images, which depict the geology and scenic features of the U.S. National Park system. By convention, anachrome images try to avoid excess separation of the cameras, and parallax, thereby reducing the ghosting that the extra color bandwidth introduces to the images.

## **Traditional anaglyph processing methods**

One monochromatic method uses a stereo pair available as a digitized image, along with access to general-purpose image processing software. In this method, the images are run through a series of processes and saved in an appropriate transmission and viewing format such as JPEG.

Several computer programs will create color anaglyphs without Adobe Photoshop, or a traditional, more complex compositing method can be used with Photoshop. Using color information, it is possible to obtain reasonable (but not accurate) blue sky, green vegetation, and appropriate skin tones. Color information appears disruptive when used for brightly colored and/or

high-contrast objects such as signs, toys, and patterned clothing when these contain colors that are close to red or cyan.

Only few color anaglyphic processes, e.g. interference filter systems used for Dolby 3D, can reconstruct full-color 3D images. However, other stereo display methods can easily reproduce full-color photos or movies, e.g. active shutter 3D or polarized 3D systems. Such processes allow better viewing comfort than most limited color anaglyphic methods. According to entertainment trade papers, 3D films had a revival in recent years and 3D is now also used in 3D Television.

#### **Depth adjustment**

The adjustment suggested in this section is applicable to any type of stereogram but is particularly appropriate when anaglyphed images are to be viewed on a computer screen or on printed matter.

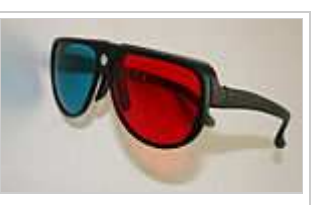

Plastic anaglyph glasses can employ diopter correction for improved viewing

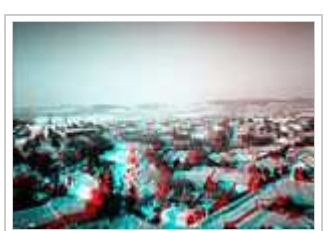

Anaglyph from monochrome images. **3D red cyan** glasses are recommended to view this image correctly.

Image as originally presented by NASA with foreground spilling from the frame. This is a two-color (red-cyan) anaglyph from the Mars Pathfinder mission. To view, use a red filter for

the left eye and a cyan filter for the right eye. Note that the distant mountain images are aligned, placing them at the screen, and the confusing appearance in the lower right corner **3D red cyan** glasses are recommended to view this image correctly.

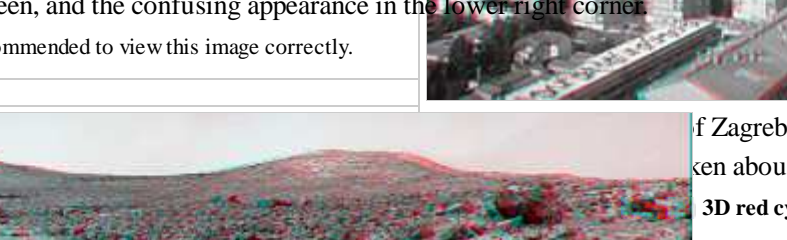

f Zagreb taken using one  $x$ cen about  $2m (7ft)$  apart to **3D red cyan** glasses are age correctly.

Image adjusted so that most objects appear to be beyond the frame. Note that the mountain images are now separated when viewed without the glasses. This follows the rule for a red left eye filter when distant objects are beyond the image plane: RRR-Red to Right Receding for dark objects on lighter background in the image as it appears without wearing the filters.

**3D red cyan** glasses are recommended to view this image correctly.

Those portions of the left and right images that are coincident will appear to be at the surface of the screen. Depending upon the subject matter and the composition of the image it may be appropriate to make this align to something slightly behind the nearest point of the principal subject (as when imaging a portrait). This will cause the near points of the subject to "pop out" from the screen. For best effect, any portions of a figure to be imaged forward of the screen surface should not intercept the image boundary, as this can lead to a

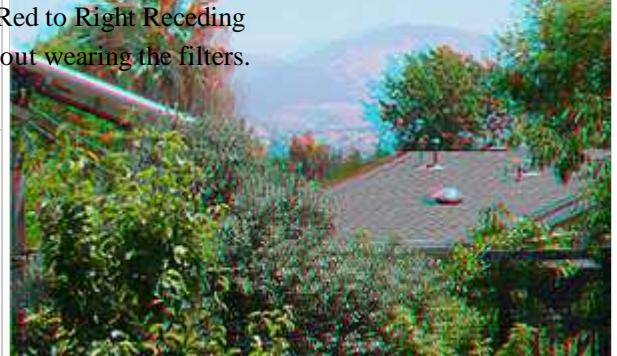

Color anaglyph taken using two cameras about 40cm (16in) apart for enhanced depth effect. **3D red cyan** glasses are recommended to view this image correctly.

discomforting "amputated" appearance. It is of course possible to create a three-dimensional "pop out" frame surrounding the subject in order to avoid this condition.

If the subject matter is a landscape, you may consider putting the frontmost object at or slightly behind the surface of the screen. This will cause the subject to be framed by the window boundary and recede into the distance. Once the adjustment is made, trim the picture to contain only the portions containing both left and right images. In the example shown above, the upper image appears (in a visually disruptive manner) to spill out from the screen, with the distant mountains appearing at the surface of the screen. In the lower modification of this image the red channel has been translated horizontally to bring the images of the nearest rocks into coincidence (and thus appearing at the surface of the screen) and the distant mountains now appear to recede into the image. This latter adjusted image appears more natural, appearing as a view through a window onto the landscape.

#### **Scene composition**

In the toy images to the right, the shelf edge was selected as the point where images are to coincide and the toys were arranged so that only the central toy was projecting beyond the shelf. When the image is viewed the shelf edge appears to be at the screen, and the toy's feet and snout project toward the viewer, creating a "pop out" effect.

#### **Dual purpose, 2D or 3D "compatible anaglyph" technique**

Since the advent of the Internet, a variant technique has developed where the images are specially processed to minimize visible mis-registration of the two layers. This technique is known by various names, the most common, associated with diopter glasses, and warmer skin tones, is Anachrome. The technique allows most images to be used as large thumbnails, while the 3D information is encoded into the image with less parallax than conventional anaglyphs.

## **Anaglyphic color channels**

Anaglyph images may use any combination of color channels. However if a stereoscopic image is to be pursued, the colors should be diametrically opposed. Impurities of color channel display, or of the viewing filters, allow some of the image meant for the other channel to be seen. This results in stereoscopic double imaging, also called ghosting. Color channels may be left-right reversed. Red/Cyan is most common. Magenta/Green and Blue/Yellow are also popular. Red/Green and Red/Blue enable monochromatic images especially Red/Green. Many anaglyph makers purposely integrate impure color channels and viewing filters to enable better color perception, but this results in a corresponding degree of double imaging. Color Channel Brightness % of White: Red-30/Cyan-70, Magenta-41/Green-59 or especially Blue-11/Yellow-89), the lighter display channel may be darkened or the brighter viewing filter may be darkened to allow both eyes a balanced view. However the Pulfrich effect can be obtained from a light/dark filter arrangement. The color channels of an anaglyphic image require pure color display fidelity and corresponding viewing filter gels. The choice of ideal viewing filters is dictated by the color channels of the

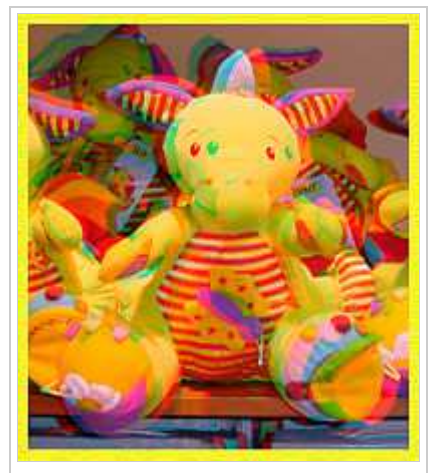

Shelf edge at screen depth. **3D red cyan** glasses are recommended to view this image correctly.

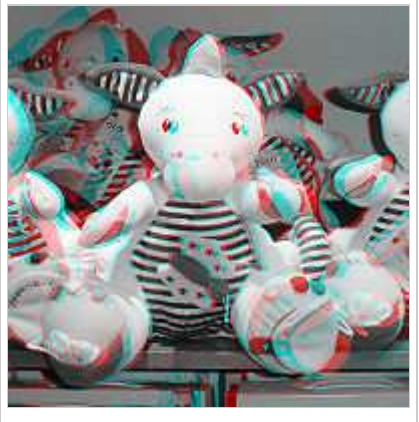

Monochrome version. **3D red cyan** glasses are recommended to view this image correctly.

anaglyph to be viewed. Ghosting can be eliminated by ensuring a pure color display and viewing filters that mach the display. Retinal rivalry can be eliminated by the (ACB) 3-D 'Anaglyphic Contrast Balance' method patented by [20] that prepares the image pair prior to color channelling in any color.

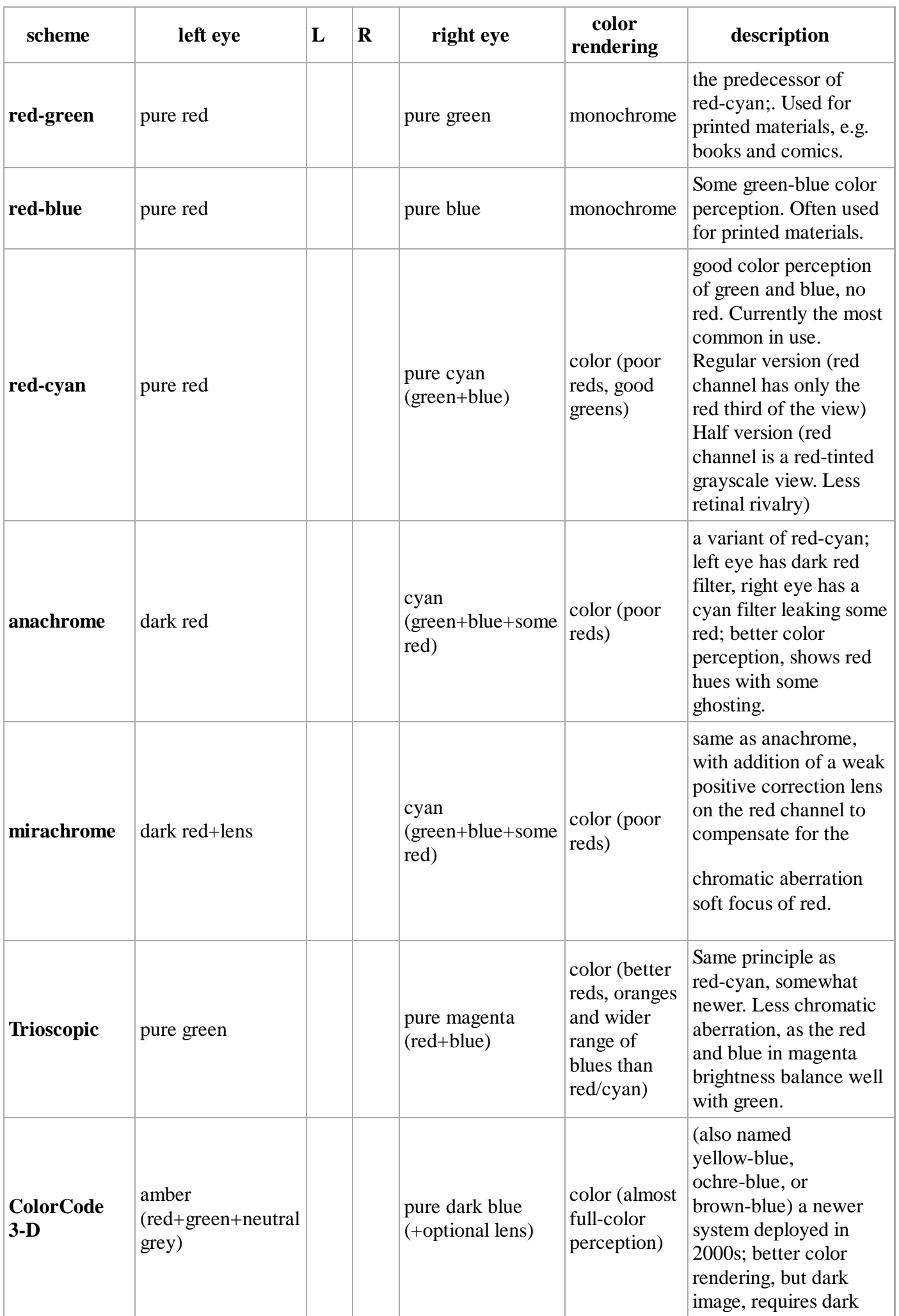

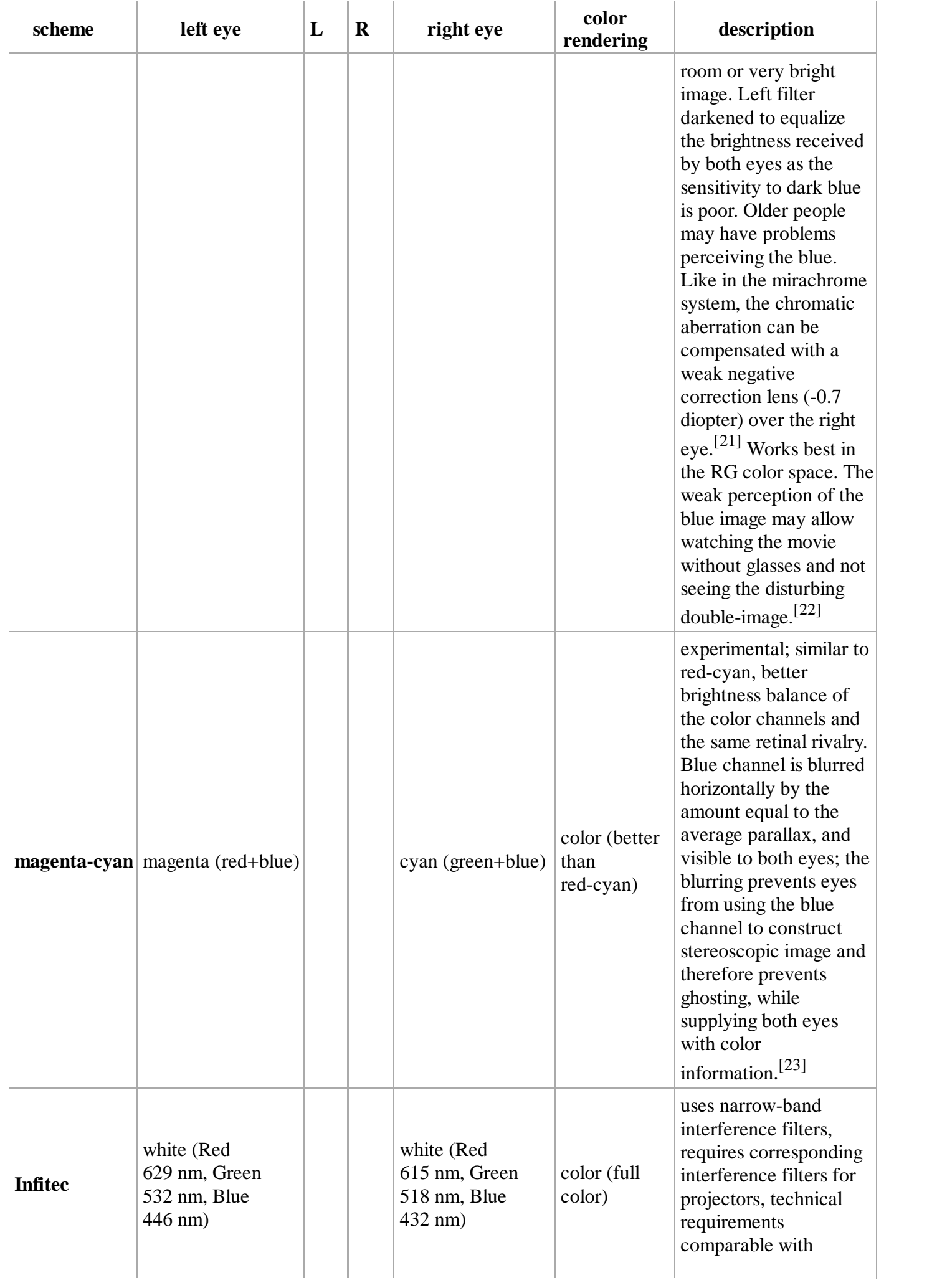

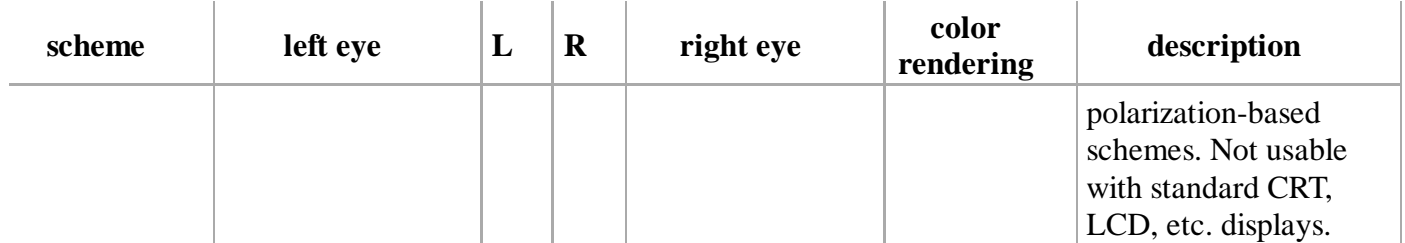

In theory, under trichromatic principles, it is possible to introduce a limited amount of multiple-perspective capability (a technology not possible with polarization schemes). This is done by overlapping three images instead of two, in the sequence of green, red, blue. Viewing such an image with red-green glasses would give one perspective, while switching to blue-red would give a slightly different one. In practice, this remains elusive as some blue is perceived through green gel and most green is perceived through blue gel. It is also theoretically possible to incorporate rod cells, which optimally perform at a dark cyan color, in well-optimized mesopic vision, to create a fourth filter color and yet another perspective; however, this has not yet been demonstrated, nor would most televisions be able to process such tetrachromatic filtering.

## **Applications**

On April 1, 2010, Google launched a feature in Google Street View that shows anaglyphs rather than regular images, allowing users to see the streets in 3D.

#### **Home entertainment**

Disney Studios released *Hannah Montana & Miley Cyrus: Best of Both Worlds Concert* in August 2008, its first anaglyph 3D Blu-ray Disc. This was shown on the Disney Channel with red-cyan paper glasses in July 2008.

However, on Blu-ray Disc anaglyph techniques have more recently been supplanted by the Blu-ray 3D format, which uses Multiview Video Coding (MVC) to encode full stereoscopic images. Though Blu-ray 3D does not require a specific display method, and some Blu-ray 3D software players (such as Arcsoft TotalMedia Theatre) are capable of anaglyphic playback, most Blu-ray 3D players are connected via HDMI 1.4 to 3D televisions and other 3D displays using more advanced stereoscopic display methods, such as alternate-frame sequencing (with active shutter glasses) or FPR polarization (with the same passive glasses as RealD theatrical 3D).

#### **Comics**

These techniques have been used to produce 3-dimensional comic books, mostly during the early 1950s, using carefully constructed line drawings printed in colors appropriate to the filter glasses provided. The material presented were from a wide variety of genres, including war, horror, crime, and superhero. Anaglyphed comics were far more difficult to produce than normal comics, requiring each panel to be drawn multiple times on layers of acetate. While the first 3D comic in 1953 sold over two million copies, by the end of the year sales had bottomed out, though 3D comics have continued to be released irregularly up until the present day.[24]

#### **Science and mathematics**

Three-dimensional display can also be used to display scientific data sets, or to illustrate mathematical functions. Anaglyph images are suitable both for paper presentation, and non-moving video display. They can easily be included in science books, and viewed with cheap anaglyph glasses. Anaglyphy (including, among others, aerial, telescopic, and microscopic images) is being applied to scientific research, popular science, and higher education.<sup>[25]</sup>

Also, chemical structures, particularly for large systems, can be difficult to represent in two dimensions without omitting geometric information. Therefore most chemistry computer software can output anaglyph images, and some chemistry textbooks include them.

Today, there are more advanced solutions for 3D imaging available, like shutter glasses together with fast monitors. These solutions are already extensively used in

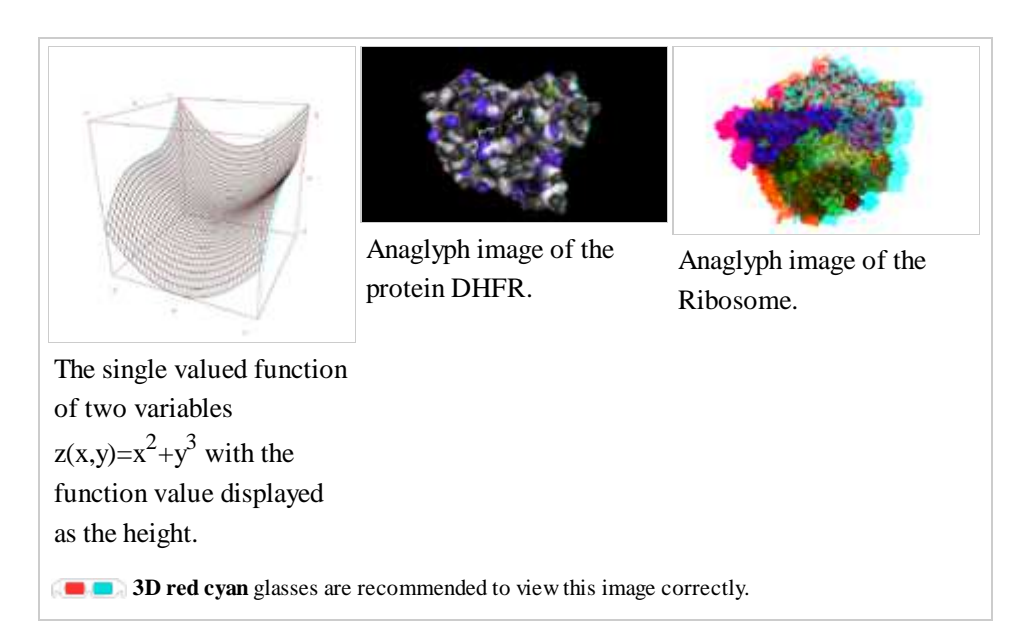

science. Still, anaglyph images provide a cheap and comfortable way to view scientific visualizations.

## **See also**

- Holography
- ImageVis3D
- Phantogram
- Pulfrich effect
- Vectograph
- Wheatstone viewer

### **References**

- **^** Rollmann, Wilhelm (1853), "Zwei neue stereoskopische Methoden", *Annalen der Physik* **166**: 186–187, 1. Bibcode:1853AnP...166..186R (http://adsabs.harvard.edu/abs/1853AnP...166..186R), doi:10.1002/andp.18531660914 (http://dx.doi.org/10.1002%2Fandp.18531660914)
- **^** *3-D Filmmakers: Conversations With Creators of Stereoscopic Motion Pictures*, P.37, Scarecrow Press, by 2. Ray Zone, 2005, retrieved Jan 17, 2011 (http://books.google.com/books?id=L\_aWx3hHiD0C&pg=PA37)
- **^** US Pat. 4295153, retrieved Jan 17, 2011 (http://www.google.com/patents/about?id=nasBAAAAEBAJ& 3. dq=4295153)
- 4. The two best methods for creating anaglyphs from only one image. (http://myweb.cableone.net/amh2004  $/2D$  3D.html)
- 5. ^ "(ACB) 3-D 'Anaglyphic Contrast Balance' Anaglyphic 3-D production method." (http://www.acb3d.com /whatisacb3d.html).
- **^** "Announcements" (http://www.channel4.com/programmes/3d-week/articles/3d-week). *3D Week*. 2009-10-11. 6. Retrieved 2009-11-18. "glasses that will work for Channel 4's 3D week are the Amber and Blue ColourCode 3D glasses"
- 7. ^ Digitalcinemareport.com The Games We Play (http://www.digitalcinemareport.com/Darkworks-Trioviz-3D) by Michael Karagosian
- 8. **^** PRnewswire.com (http://www.prnewswire.com/news-releases/triovizr-for-games-adds-3d-tv-support-

for-console-titles-99041174.html), TriOviz for Games Adds 3D TV Support for Console Titles

- 9. ^ <sup>*a b*</sup> Joystiq.com (http://www.joystiq.com/2010/10/11/mark-rein-trioviz-interview/), Epic's Mark Rein goes in-depth with Unreal Engine 3's TriOviz 3D
- 10. ^ *a b* Epicgames.com (http://www.epicgames.com/news/darkworks-trioviz-for-games-sdk-brings-3d-capabilitiesto-unreal-engine-3), TriOviz for Games Technology Brings 3D Capabilities to Unreal Engine 3
- 11. ^ computerandvideogames.com Tim Ingham (2010-06-17). "E3 2010: Epic makes 3D Gears Of War 2 We've seen it. It's mega. But retail release not planned (17-Jun-2010)" (http://www.computerandvideogames.com /252372/news/epic-makes-3d-gears-of-war-2/?attr=cvg-general-rss&skip=yes). Computer and Video Games.com. Retrieved 2012-03-04.
- 12. ^ Engadget.com (http://www.engadget.com/2010/03/12/darkworks-shows-off-trioviz-for-games-2d-to-3d-sdkwe-get-a-goo?icid=sphere\_blogsmith\_inpage\_engadget) Darkworks shows off TriOviz for Games 2D-to-3D SDK, we get a good look
- 13. ^ Spong.com (http://spong.com/feature/10110086/Review-Batman-Arkham-Asylum-Game-of-the-Year-Edition), Reviews of Batman Arkham Asylum Game of the Year Edition in 3D
- 14. ^ Batmanarkhamasylum.com (http://www.batmanarkhamasylum.com/blogs/9), How do you add another dimension to one of the best games of 2009?
- 15. **^** Enslaved.namco.com (http://enslaved.namco.com/extras/pigsydlc/) Pigsy's DLC in 3D
- 16. ^ Gamesradar.com (http://www.gamesradar.com/f/enslaved-pigsys-perfect-10-dlc-review /a-2010121718646656088) Enslaved: Pigsy's DLC review
- 17. ^ Jorke, Helmut; Fritz M. (2006). "Stereo projection using interference filters" (http://spie.org /x648.xml?product\_id=650348). *Stereoscopic Displays and Applications*. Proc. SPIE 6055. Retrieved 2008-11-19.
- 18. **^** "Seeing is believing""; Cinema Technology, Vol 24, No.1 March 2011
- 19. **^** http://www.dpvotheatrical.com/Home\_Page.html
- 20. **^** http://www.acb3d.com/whatisacb3d.html Studio 555
- 21. **^** Yellow/Blue anaglyphs (ColorCode) (http://nzphoto.tripod.com/sterea/anaglyphs\_yb.html)
- 22. **^** 3dstore (http://www.3dstore.nl/product\_info.php?products\_id=68)
- 23. ^ http://www.divideconcept.net/papers/MCA-RL09.pdf Additional citation needed. This source cites this page as its source. Viciously Circular.
- **^** Zone, Ray. "The 3-D-T's", *Alter Ego* #113, March 2013, retrieved March 3, 2014 24. (http://www.twomorrows.com/media/AlterEgo115Preview.pdf)
- 25. ^ Hortolà, P. (2009). "Using digital anaglyphy to improve the relief effect of SEM micrographs of bloodstains". *Micron* **40** (3): 409–412. doi:10.1016/j.micron.2008.09.008 (http://dx.doi.org /10.1016%2Fj.micron.2008.09.008).

### **External links**

- TIM (http://www.physics.gla.ac.uk/Optics/play/TIM/) Online raytracer that also generates anaglyphs (for red/blue glasses) and autostereograms
- 3D STEREO PORTAL Videos & Photos Collection (http://www.3dstreaming.org) from the World

Retrieved from "http://en.wikipedia.org/w/index.php?title=Anaglyph\_3D&oldid=614905381" Categories: Stereoscopic photography 3D imaging

- This page was last modified on 29 June 2014 at 17:12.
- Text is available under the Creative Commons Attribution-ShareAlike License; additional terms may apply. By using this site, you agree to the Terms of Use and Privacy Policy. Wikipedia® is a registered trademark of the Wikimedia Foundation, Inc., a non-profit organization.